# MATLAB EXPO 2018

Automatización de Métodos y Procesos para Mejorar la Calidad del Diseño

Luis López

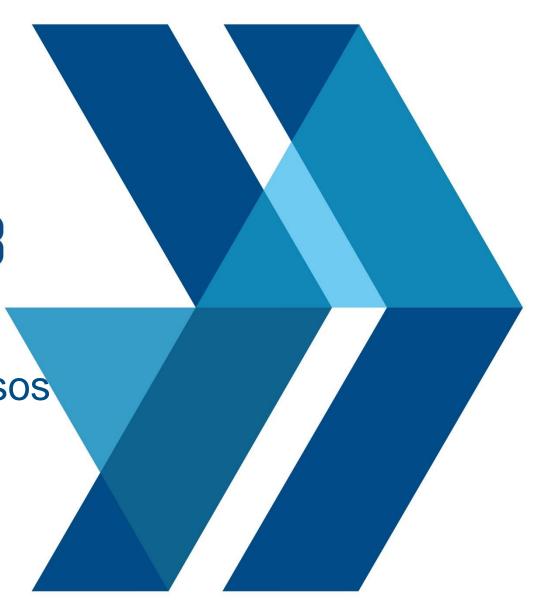

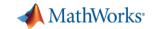

# **Growing Complexity of Embedded Systems**

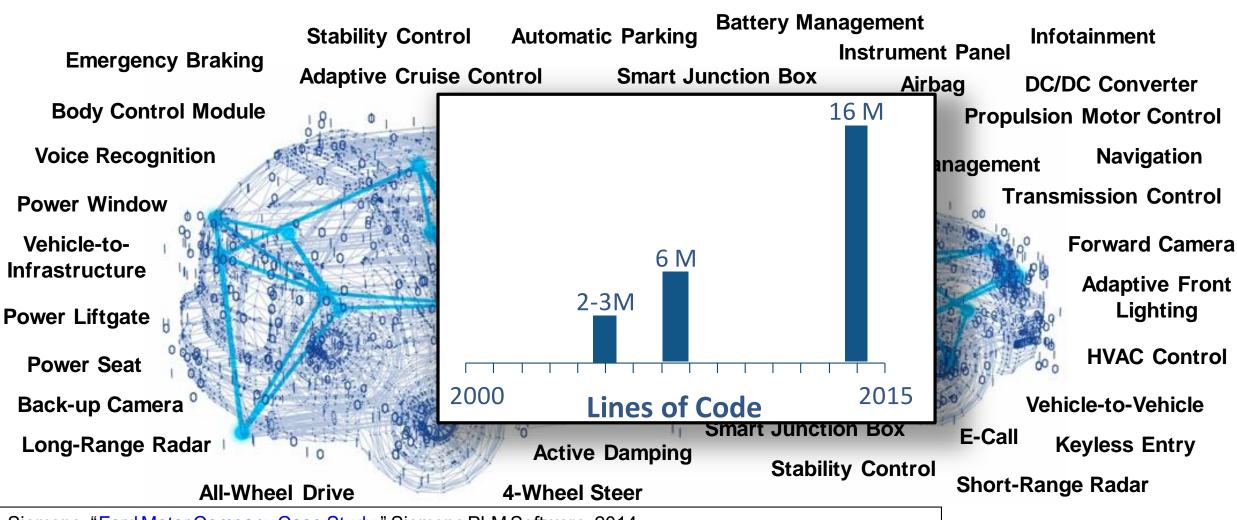

Siemens, "Ford Motor Company Case Study," Siemens PLM Software, 2014

McKendrick, J. "Cars become 'datacenters on wheels', carmakers become software companies," ZDJNet, 2013

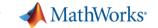

# Why do 71% of Embedded Projects Fail?

# Poor Requirements Management

Sources: Christopher Lindquist, Fixing the Requirements Mess, CIO Magazine, Nov 2005

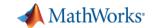

#### **Key Takeaways**

Author, manage requirements in Simulink

- Early verification to find defects sooner
- Automate manual verification tasks
- Workflow that conforms to safety standards

"Reduce costs and project risk through early verification, shorten time to market on a certified system, and deliver high-quality production code that was first-time right" Michael Schwarz, ITK Engineering

System Requirements

maximum machine acceleration, le-track vasaimum machine jolt, left back notor peede 050 fire itime, left back 105 nis time, left back 105 nis time, left back 105 nis time, left back 105 nis time, left back vasiimum machine velocity, right back nasimum machine velocity, right back nasimum machine jolt, right back notor speed for 50% rise time, right back notor speed for 50% rise time, right back Verified & Validated System

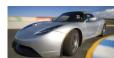

Integration

**Testing** 

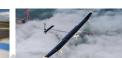

High Level Design

> Detailed Design

Unit Testing

Coding

MATLAB EXPO 2018

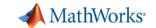

# **Challenge with Traditional Development Process**

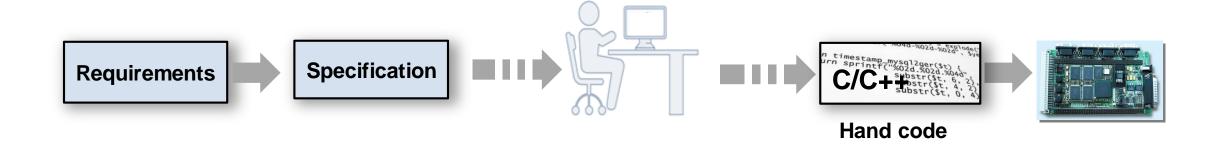

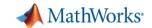

## Simulink Models for Specification

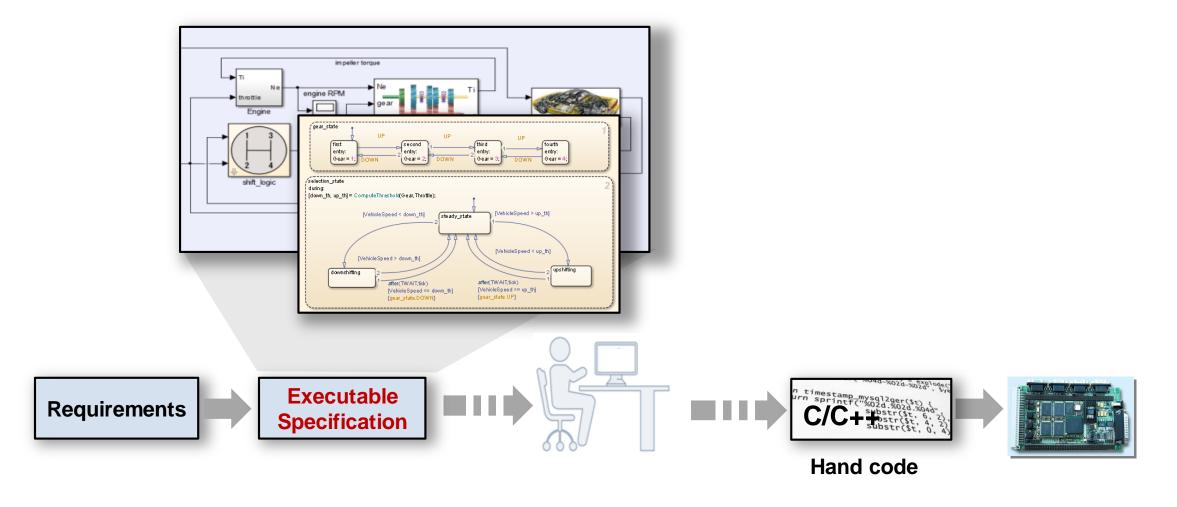

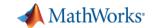

#### **Complete Model Based Design**

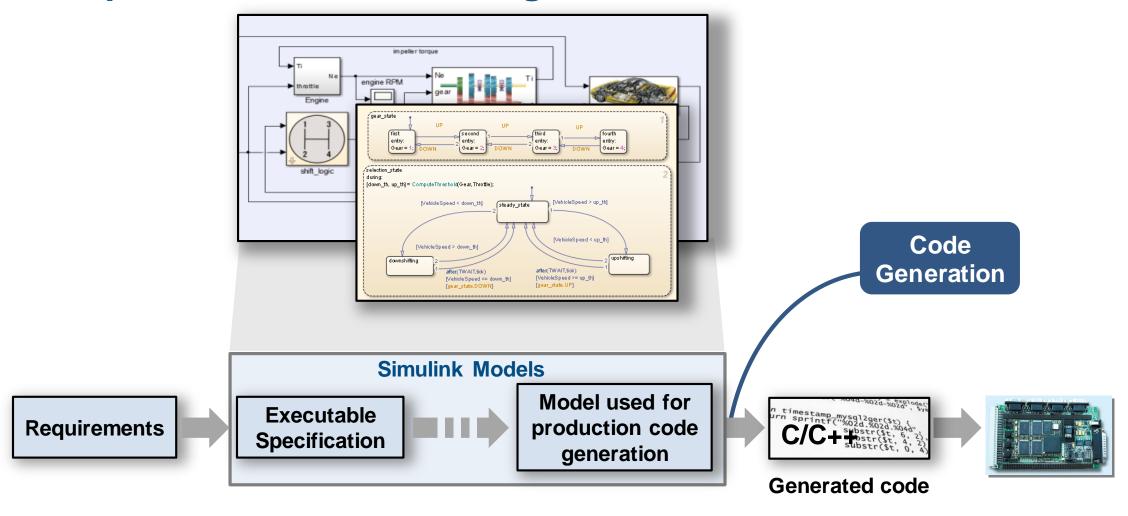

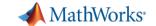

## Model Based Design Verification Workflow

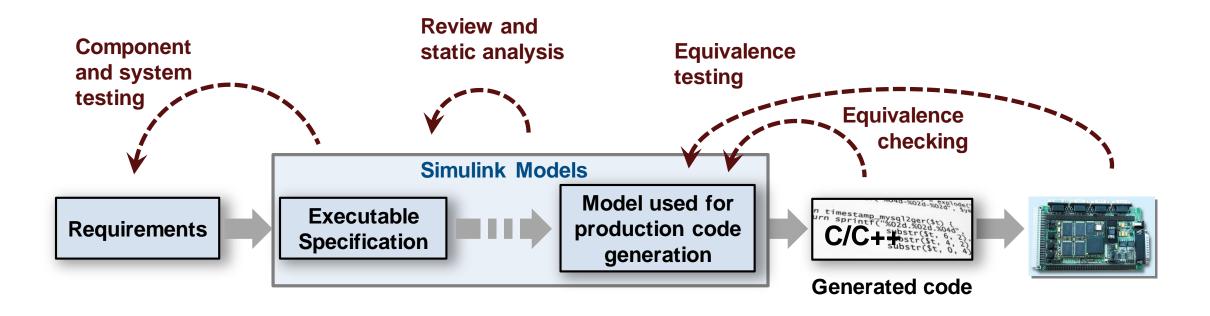

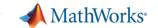

#### **Challenges with Requirements**

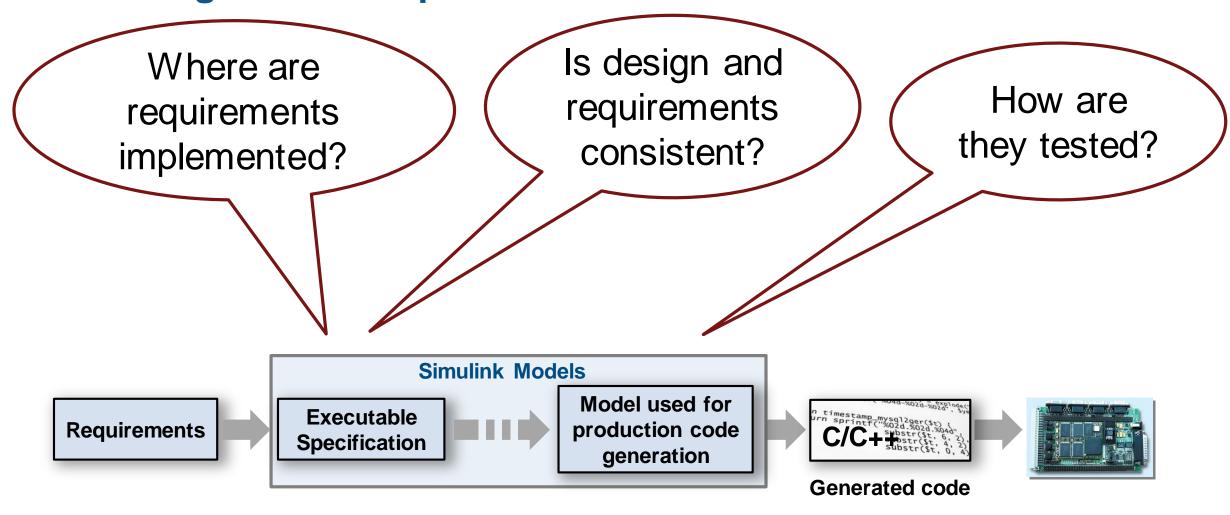

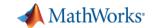

# Gap Between Requirements and Design

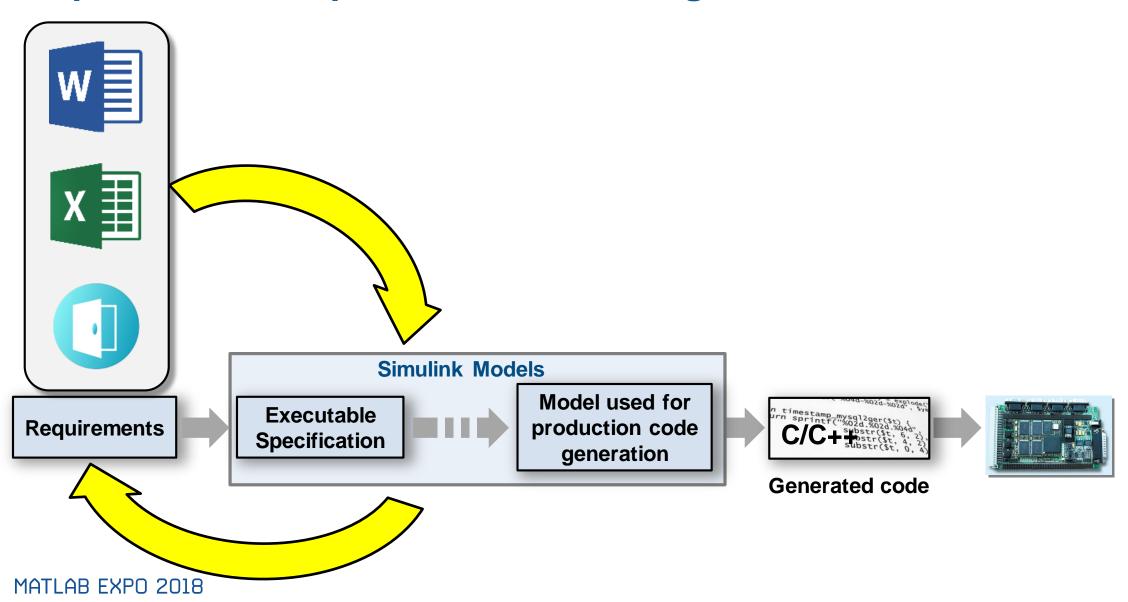

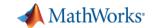

# **Simulink Requirements**

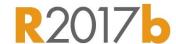

#### **Author**

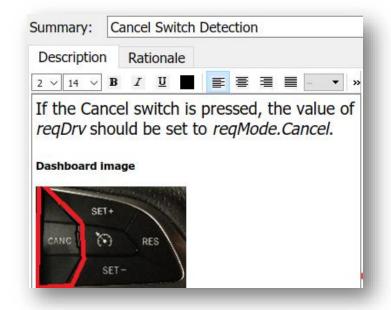

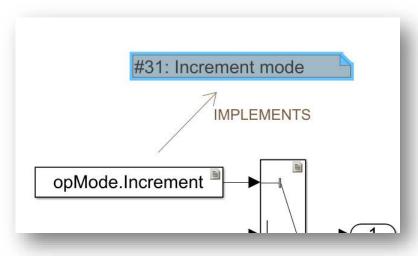

#### **Track**

#### Manage

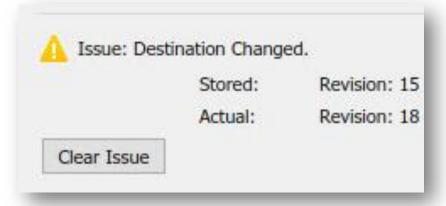

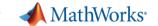

#### Requirements Editor

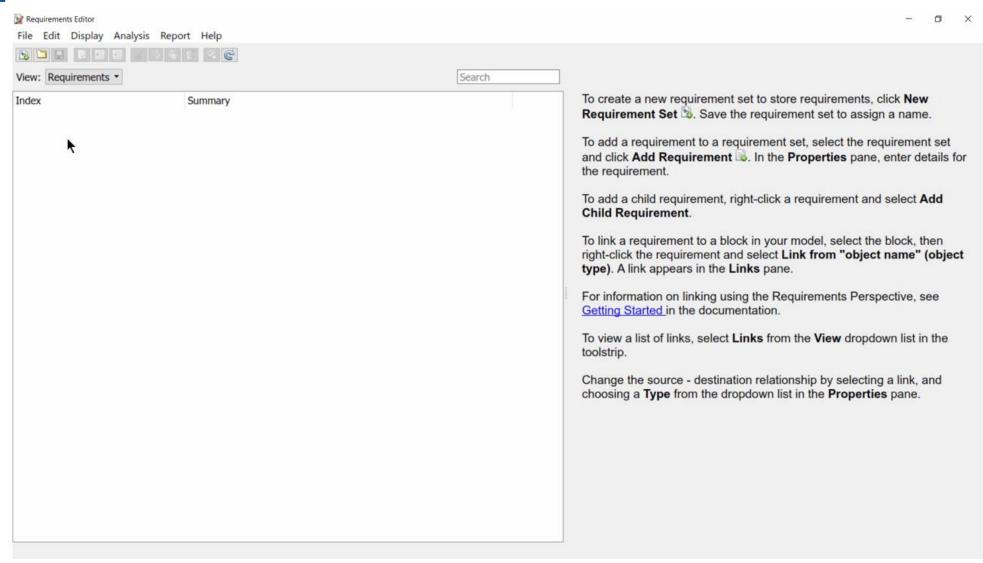

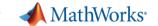

#### **Requirements Editor**

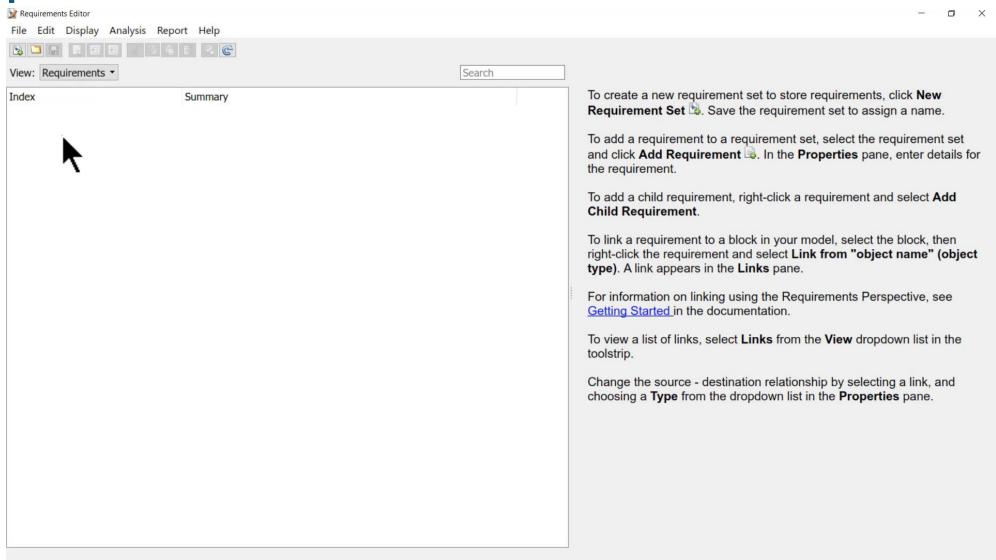

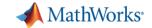

#### Import Requirements from External Sources

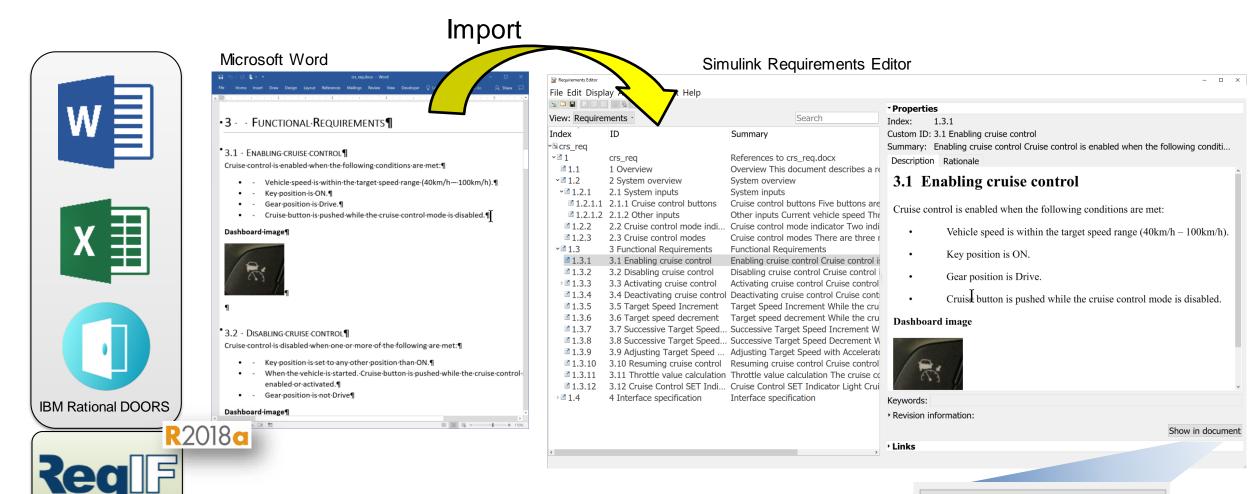

Show in document

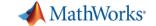

# **Requirements Perspective**

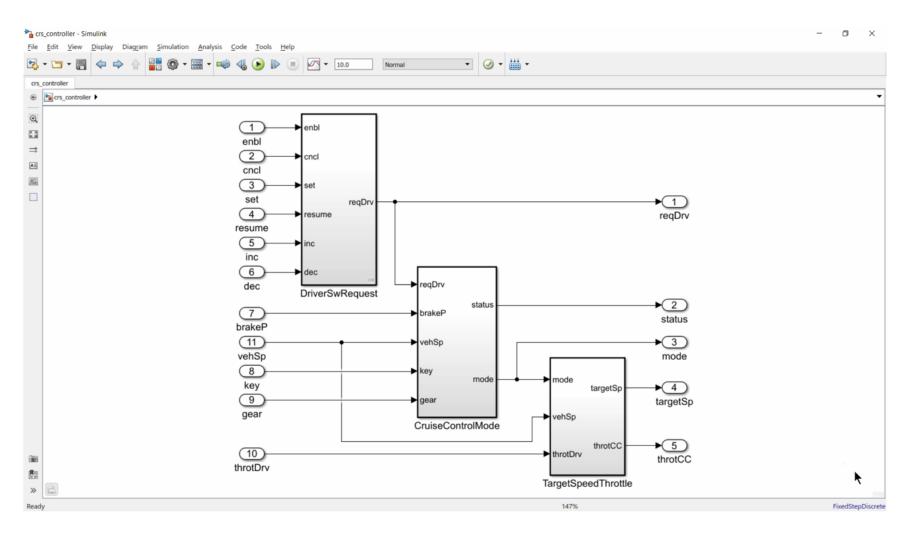

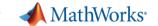

# **Requirements Perspective**

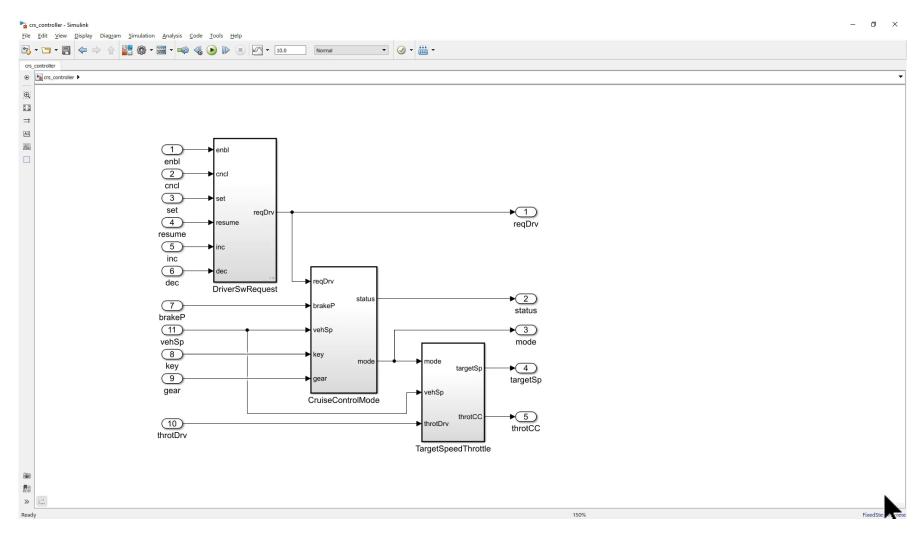

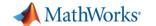

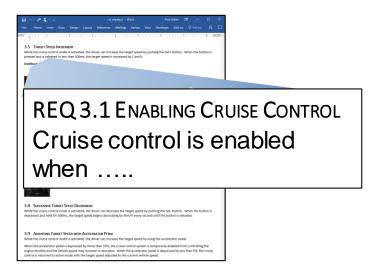

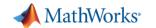

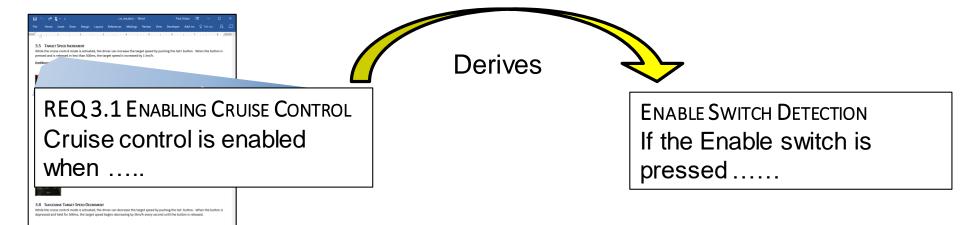

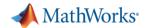

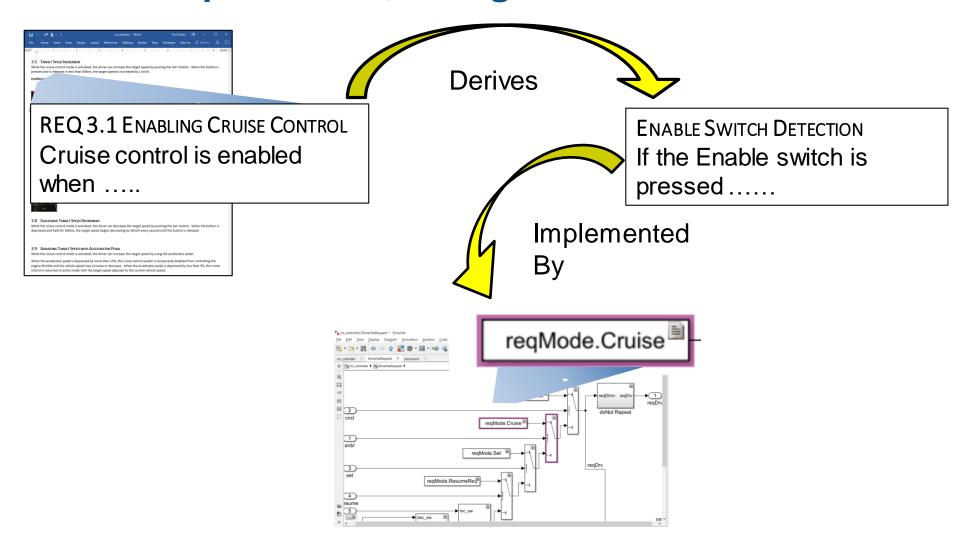

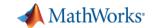

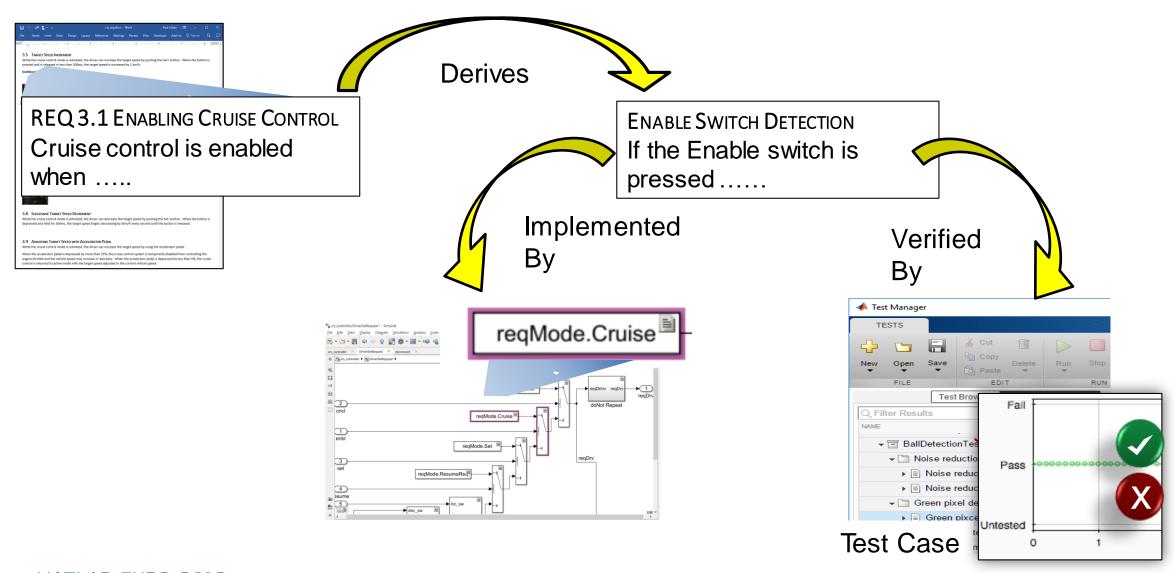

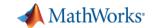

#### Track Implementation and Verification

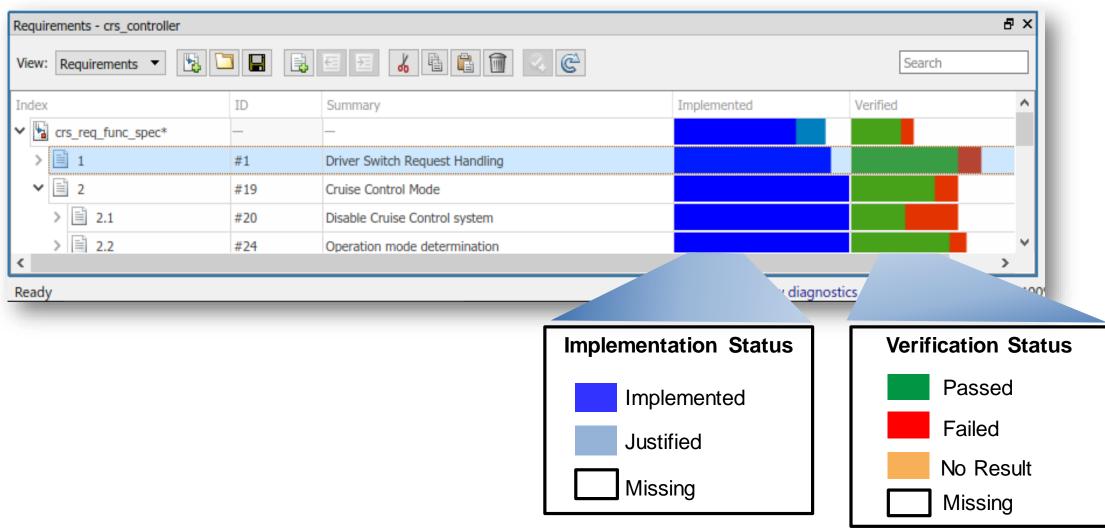

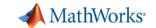

## **Respond to Change**

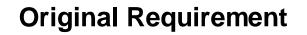

If the switch is pressed and the counter reaches 50 then it shall be recognized as a long press of the

#### **Updated Requirement**

If the switch is pressed and the counter reaches 75 then it shall be recognized as a long press of the switch.

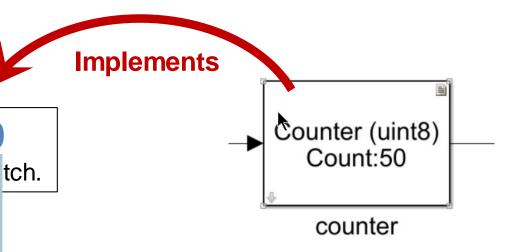

□ ← Implemented by:

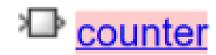

Issue: Destination Changed.

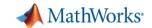

## Verify Design to Guidelines and Standards

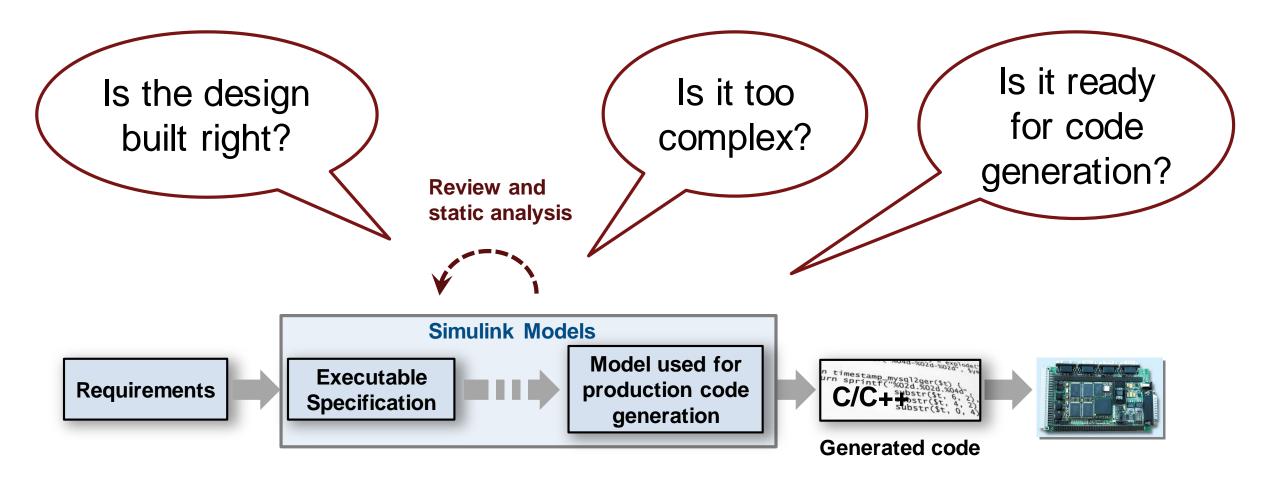

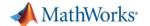

#### Automate verification with static analysis

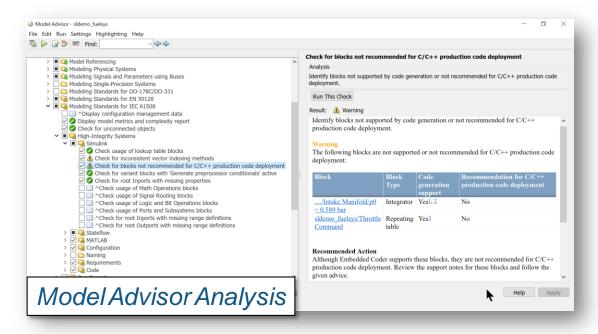

#### Check for:

- Readability and Semantics
- Performance and Efficiency
- Clones
- And more.....

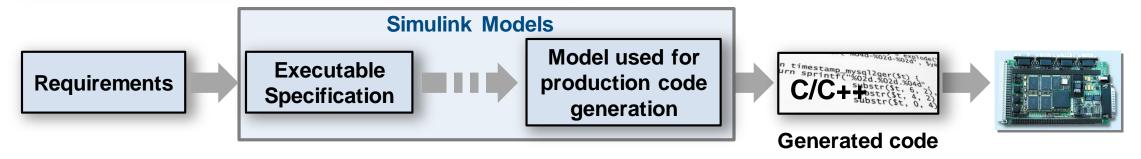

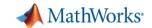

#### Generate reports for reviews and documentation

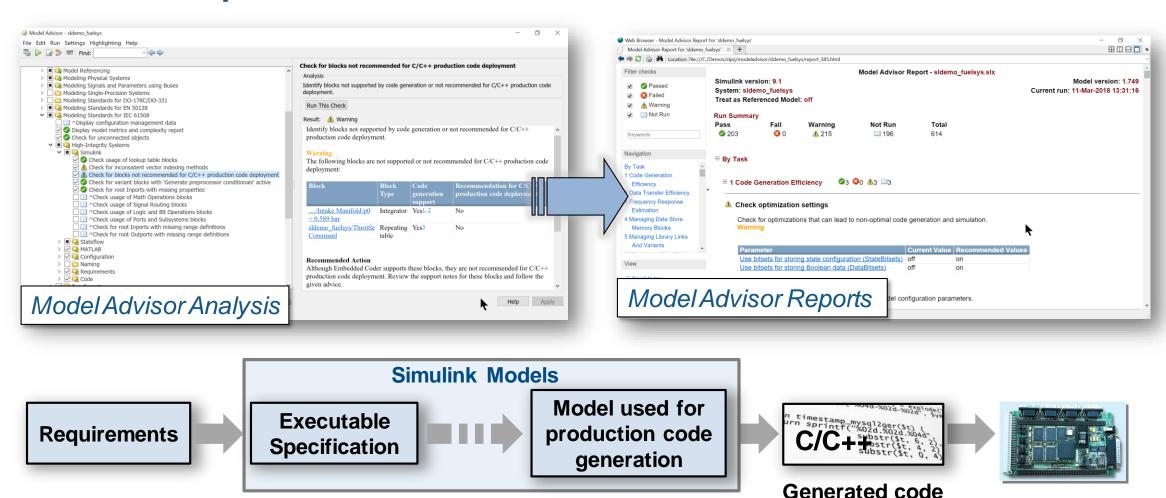

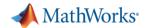

## **Navigate to Problematic Blocks**

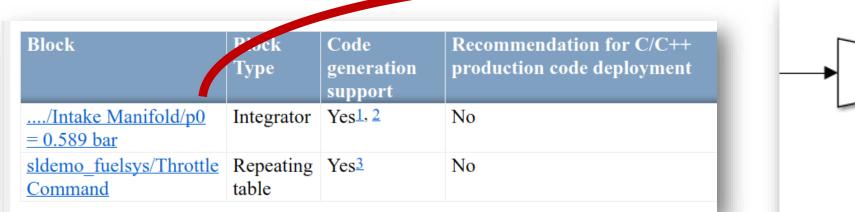

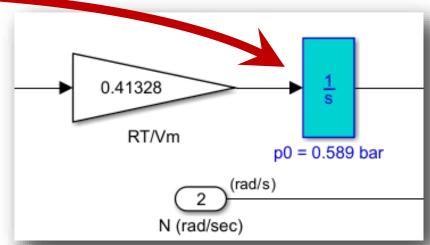

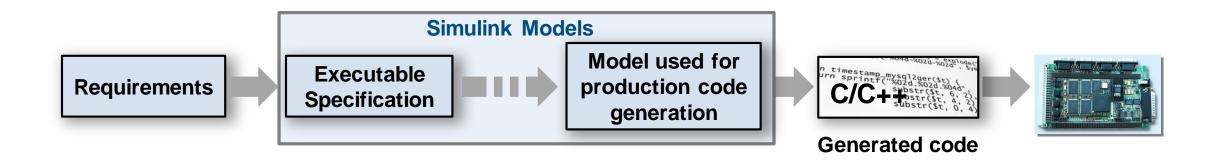

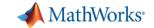

# **Guidance Provided to Address Issues or Automatically Correct**

#### **Recommended Action**

Although Embedded Coder supports these blocks, they are not recommended for C/C++ production code deployment. Review the support notes for these blocks and follow the given advice.

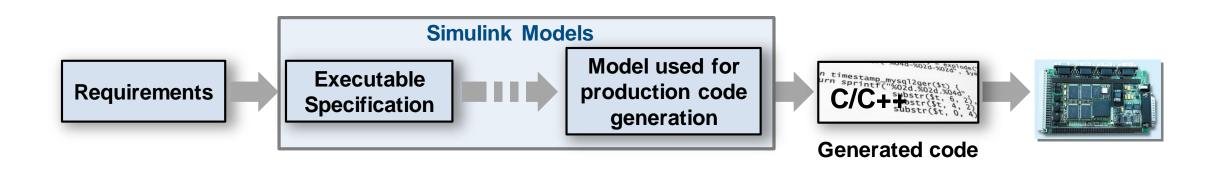

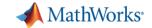

#### Built in checks for industry standards and guidelines

DO-178/DO-331

MISRA C:2012

• ISO 26262

CERT C, CWE, ISO/IEC TS 17961

• IEC 61508

MAAB (MathWorks Automotive Advisory Board)

• IEC 62304

JMAAB (Japan MATLAB Automotive Advisory Board)

EN 50128

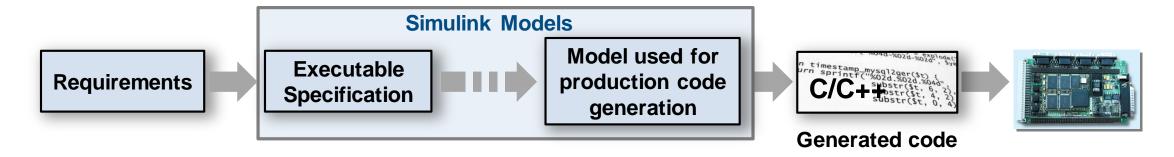

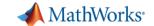

#### Configure and customize analysis

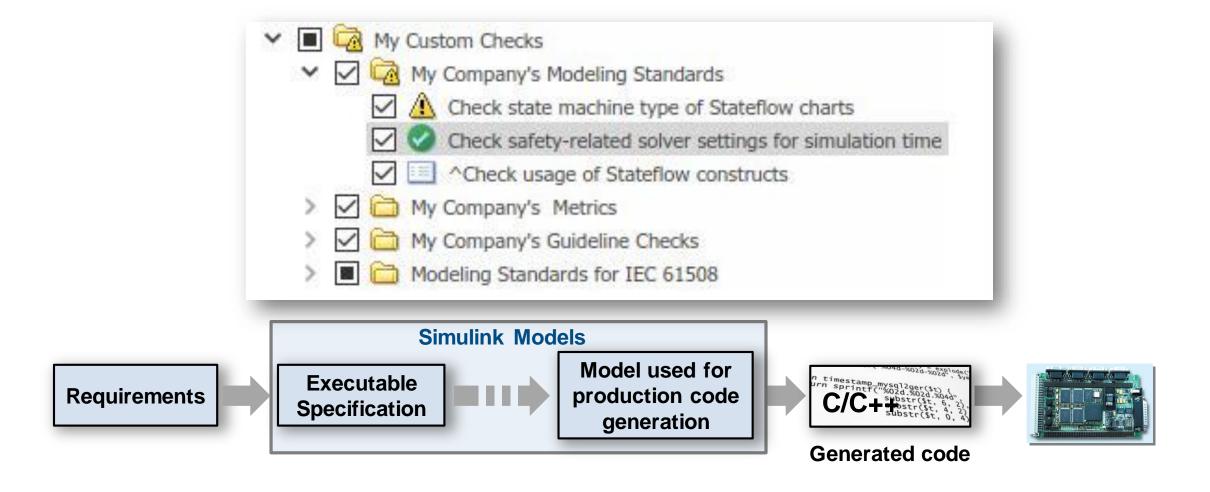

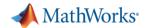

#### **Detect Design Errors with Formal Methods**

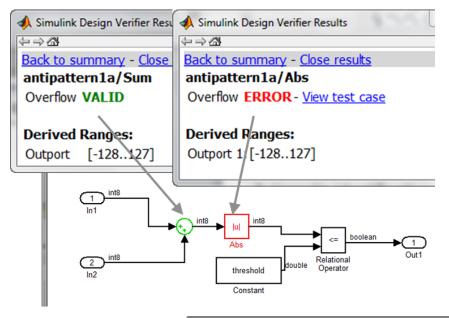

- Find run-time design errors:
  - Integer overflow
  - Dead Logic
  - Division by zero
  - Array out-of-bounds
  - Range violations
- Generate counter example to reproduce error

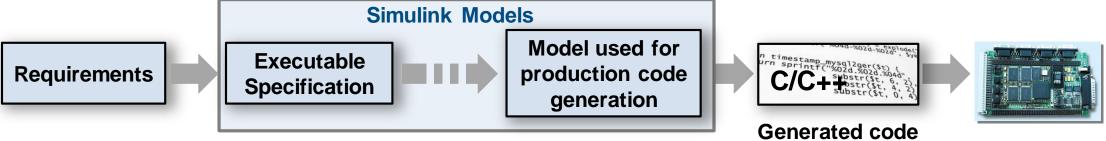

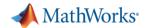

#### **Prove That Design Meets Requirements**

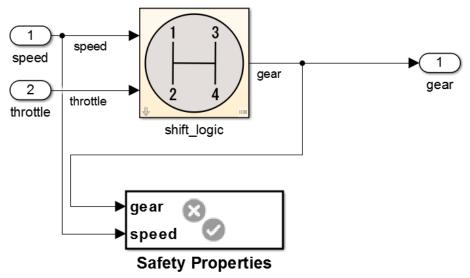

- Prove design properties using formal requirement models
- Model functional and safety requirements
- Generates counter example for analysis and debugging

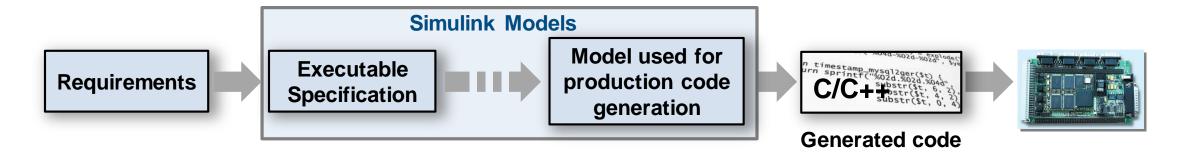

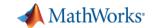

#### Checks for standards and guidelines are often performed late

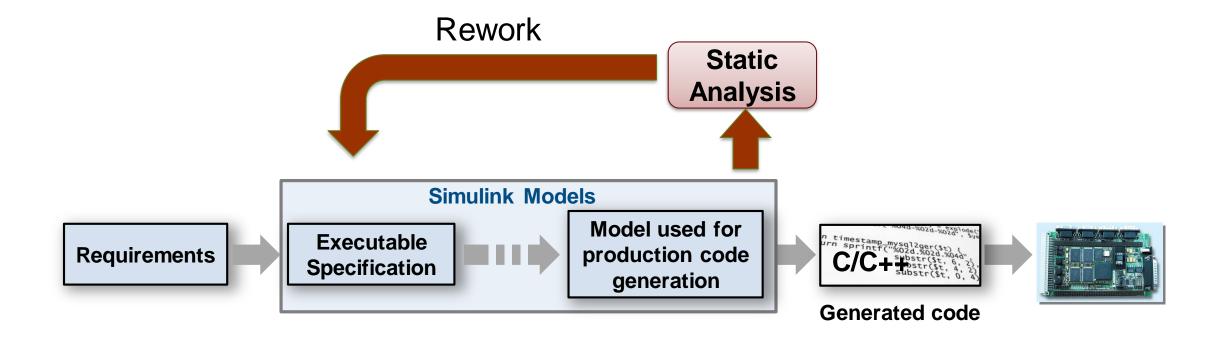

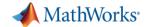

# Shift Verification Earlier With Edit-Time Checking

- Highlight violations as you edit
- Fix issues earlier

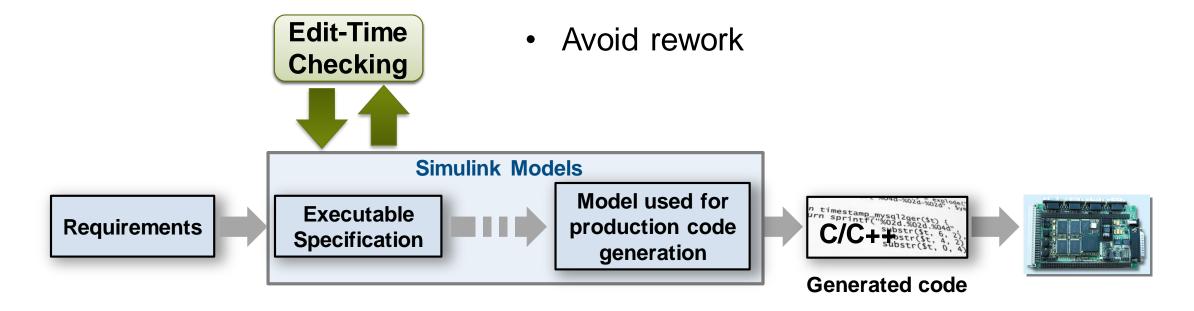

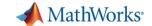

## Find Compliance Issues as you Edit with Edit-Time Checking

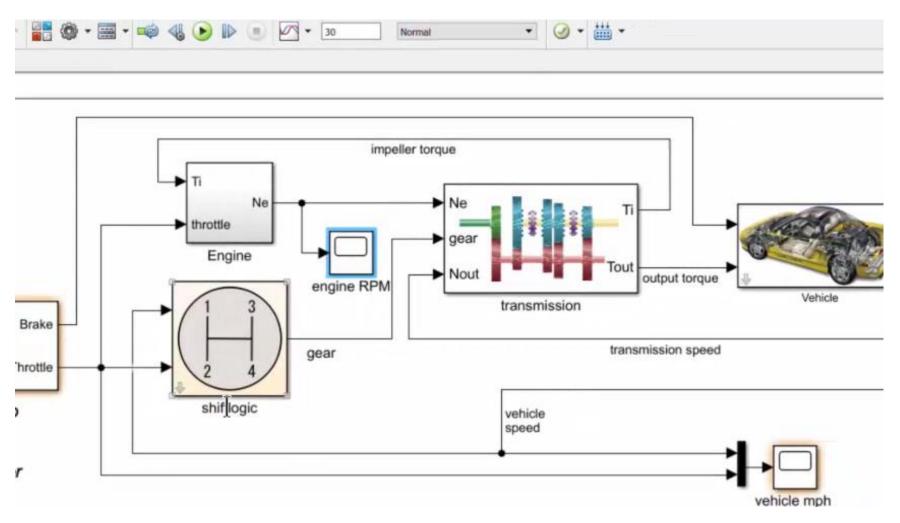

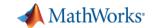

#### **Assess Quality with Metrics Dashboard**

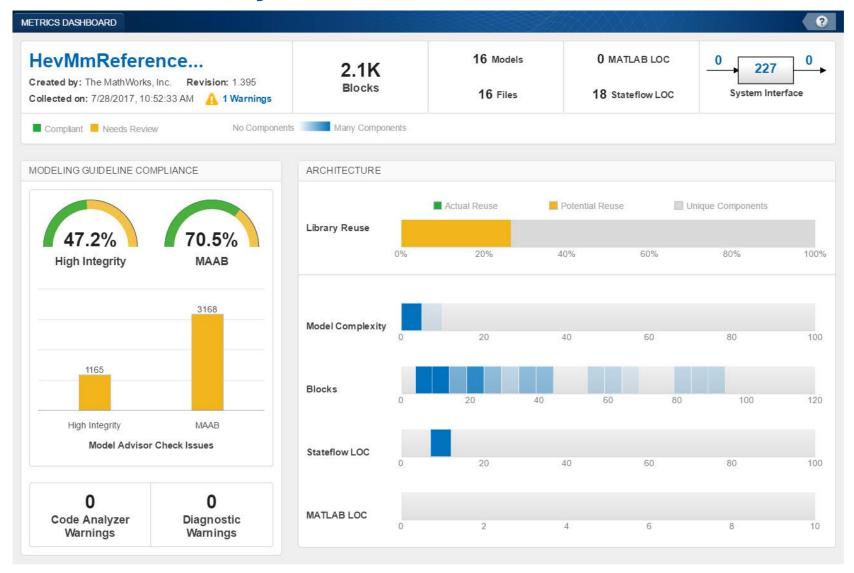

- Consolidated view of metrics
  - Size
  - Compliance
  - Complexity
- Identify where problem areas may be

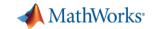

#### **Grid Visualization for Metrics**

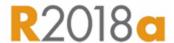

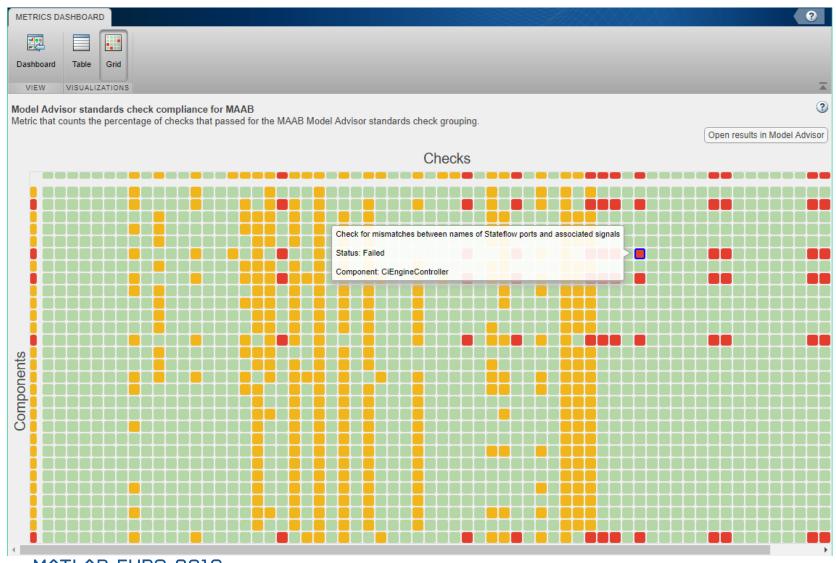

- Visualize Standards Check Compliance
  - Find Issues
  - Identify patterns
  - See hot spots

#### Legend:

Red: FailOrange: Warning

Green: Pass

Gray: Not run

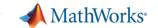

## **Functional Testing**

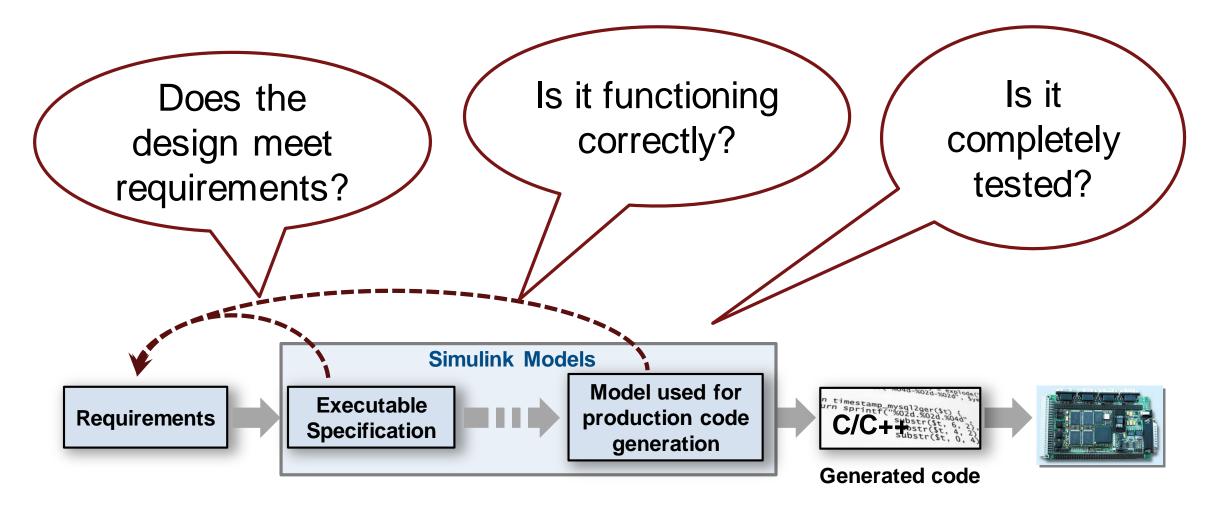

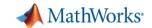

## **Systematic Functional Testing**

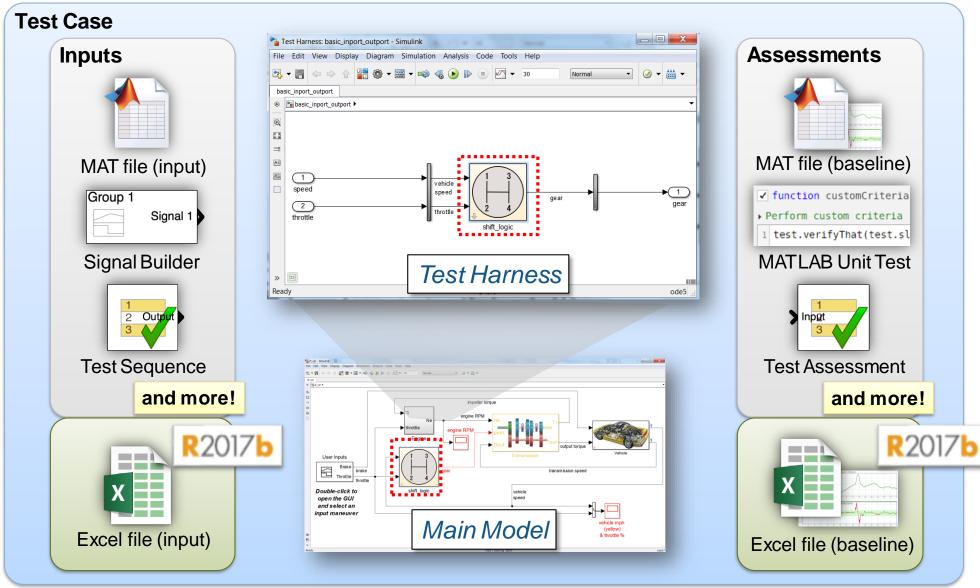

MATLAB EXPO 2018

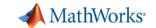

## **Manage Testing and Test Results**

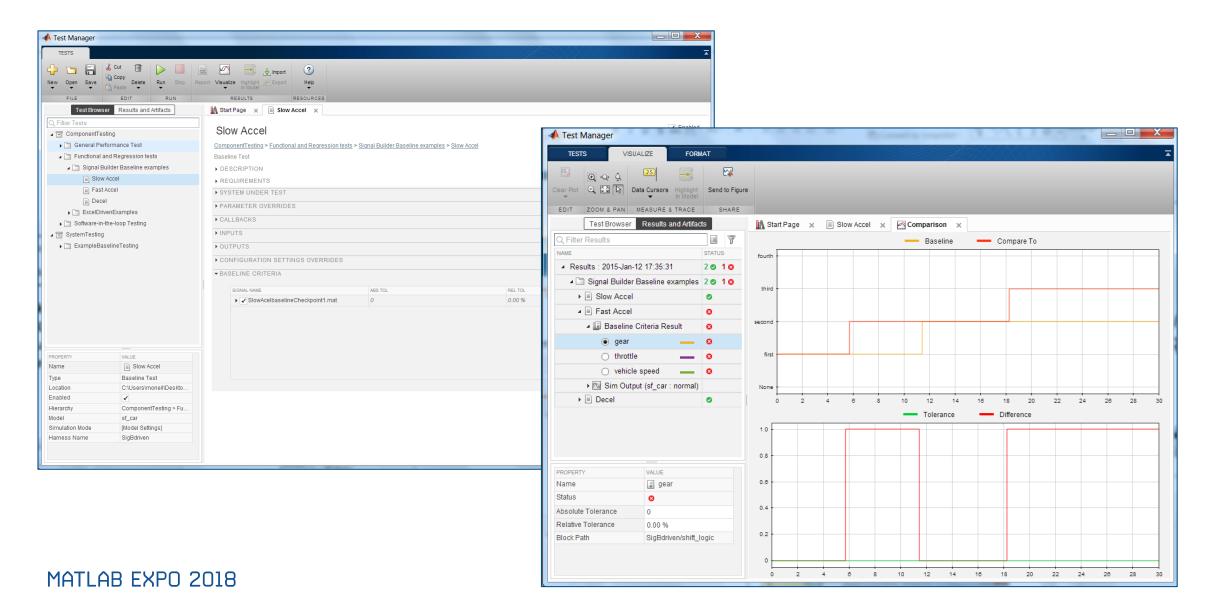

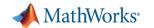

## **Coverage Analysis to Measure Testing**

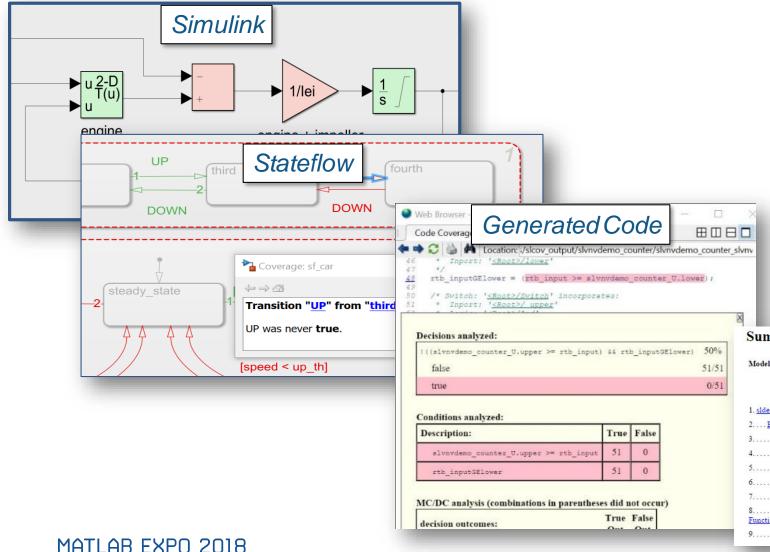

- Identify testing gaps
- Missing requirements
- Unintended Functionality
- **Design Errors**

| Summary                    | Coverage Reports |           |      |           |                        |                                      |
|----------------------------|------------------|-----------|------|-----------|------------------------|--------------------------------------|
| Model Hierarchy/Complexity | Test 1           |           |      |           |                        |                                      |
|                            | Decision         | Condition | MCDC | Execution | Relational<br>Boundary | Saturation on<br>integer<br>overflow |
| 1. sidemo_fuelsys          | 80 34%           | 34%       | 7%   | 90%       | 10%                    | 50%                                  |
| 2 Engine Gas Dynamics      | 13 71%           | NA NA     | NA   | 100%      | 50%                    | 50%                                  |
| 3 Mixing & Combustion      | 3 67%            | NA NA     | NA   | 100%      | NA NA                  | 50%                                  |
| L EGO Sensor               | 2 100%           | NA        | NA   | NA        | NA                     | NA                                   |
| 5System Lag                | NA               | NA        | NA   | 100%      | NA NA                  | NA                                   |
| 5 Throttle & Manifold      | 10 73%           | NA NA     | NA   | 100%      | 50%                    | 50%                                  |
| 7 <u>Intake Manifold</u>   | 2 100%           | NA        | NA   | 100%      | NA NA                  | 50%                                  |
| 8                          | 2 100%           | NA NA     | NA   | NA        | NA                     | NA                                   |
| 9 <u>Throttle</u>          | 6 83%            | NA NA     | NA   | 100%      | 100%                   | 50%                                  |

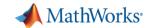

## **Test Case Generation for Functional Testing**

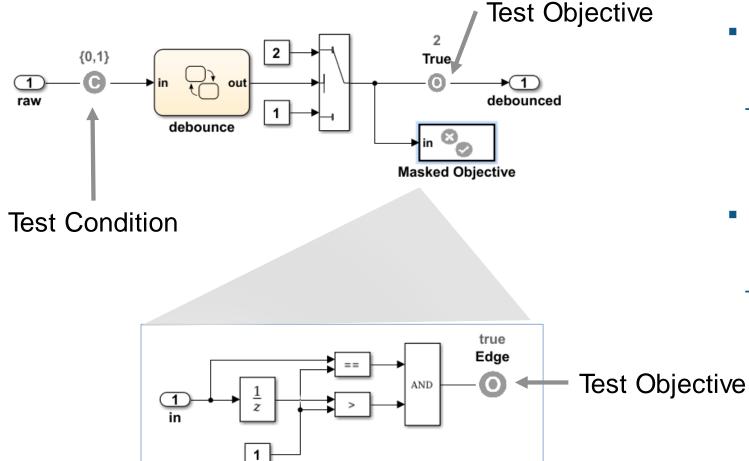

- Specify functional test objectives
  - Define custom objectives that signals must satisfy in test cases
- Specify functional test conditions
  - Define constraints on signal values to constrain test generator

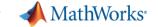

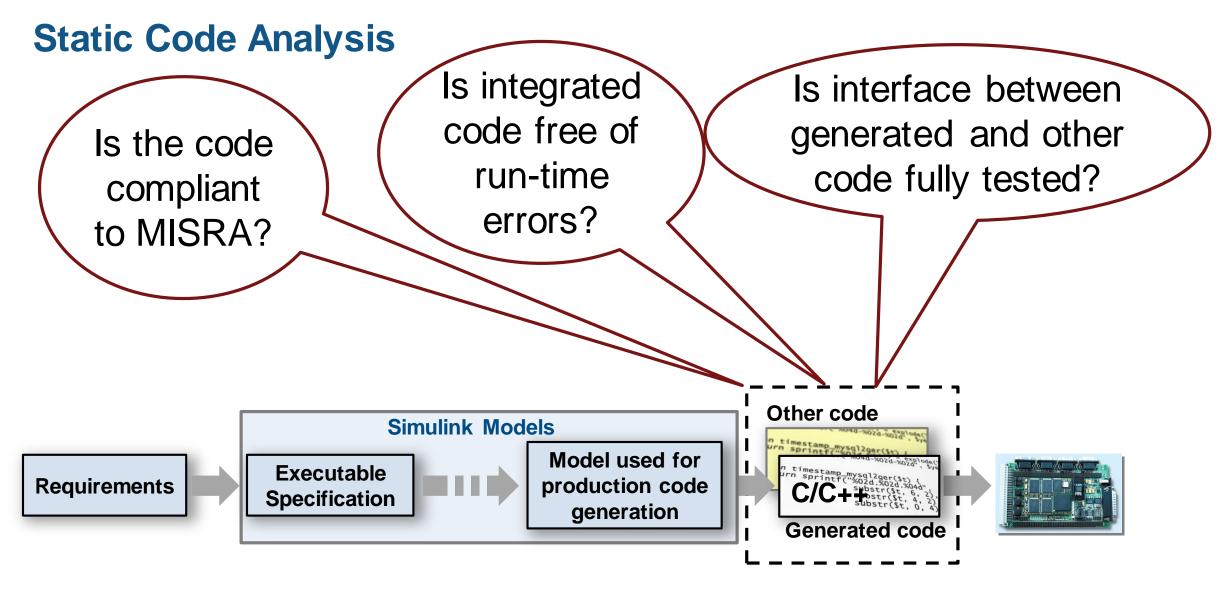

The Generated Code is integrated with Other Code (Handwritten)

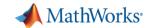

## **Static Code Analysis with Polyspace**

- Code metrics and standards
  - Comment density, cyclomatic complexity,...
  - MISRA and Cybersecurity standards
  - Support for DO-178, ISO 26262, ....
- Bug finding and code proving
  - Check data and control flow of software
  - Detect bugs and security vulnerabilities
  - Prove absence of runtime errors

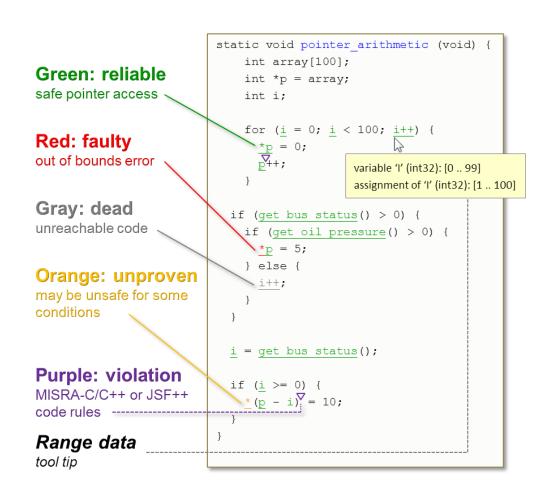

Results from Polyspace Code Prover

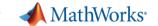

## **Equivalence Testing**

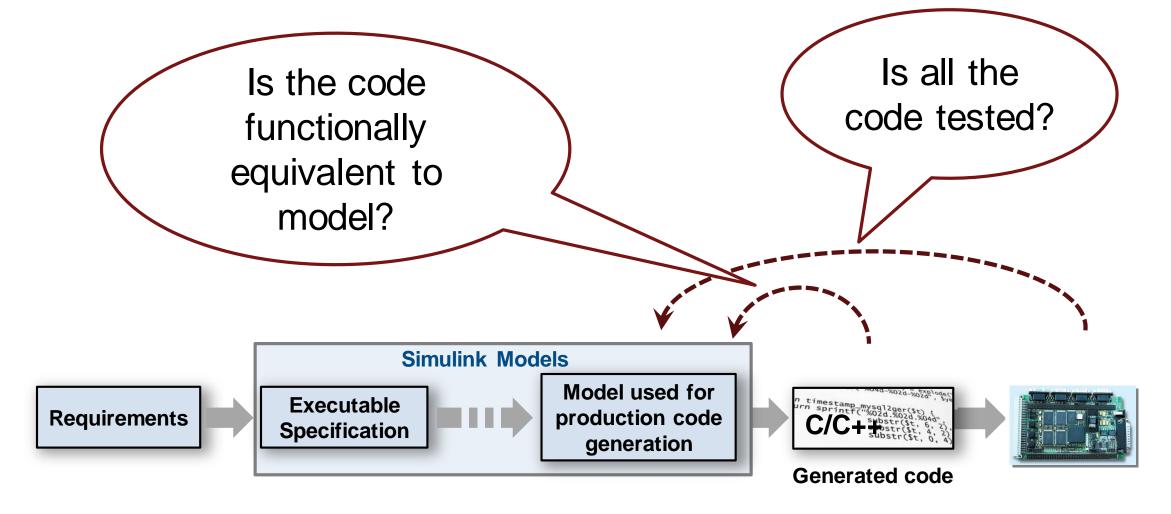

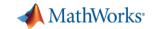

## **Equivalence Testing**

- Software in the Loop (SIL)
  - Show functional equivalence, model to code
  - Execute on desktop / laptop computer
- Processor in the Loop (PIL)
  - Numerical equivalence, model to target code
  - Execute on target board

- Re-use tests developed for model to test code
- Collect code coverage

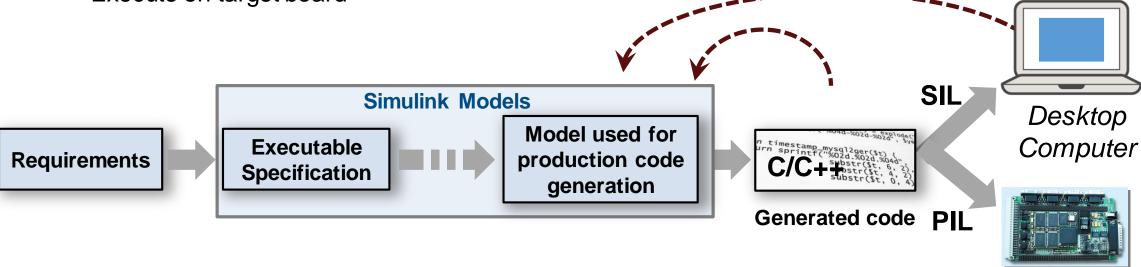

Target Board

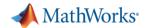

## Qualify tools with IEC Certification Kit and DO Qualification Kit

- Qualify code generation and verification products
- Includes documentation, test cases and procedures

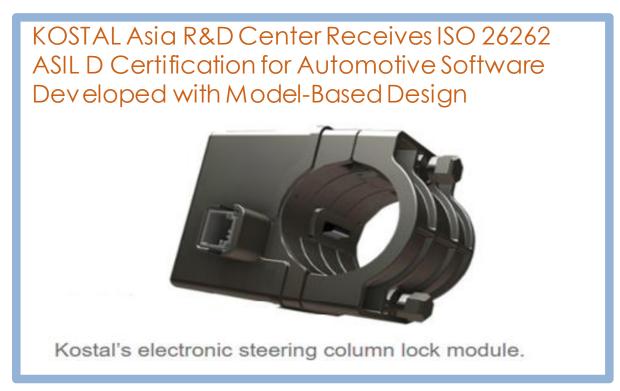

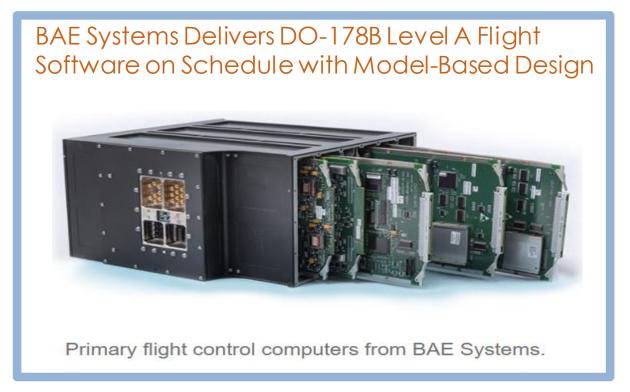

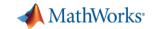

# Lear Delivers Quality Body Control Electronics Faster Using Model-Based Design

### Challenge

Design, verify, and implement high-quality automotive body control electronics

### **Solution**

Use Model-Based Design to enable early and continuous verification via simulation, SIL, and HIL testing

### Results

- Requirements validated early. Over 95% of issues fixed before implementation, versus 30% previously
- Development time cut by 40%. 700,000 lines of code generated and test cases reused throughout the development cycle
- Zero warranty issues reported

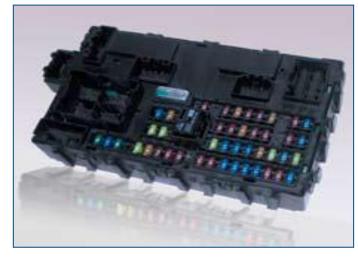

Lear automotive body electronic control unit.

"We adopted Model-Based Design not only to deliver betterquality systems faster, but because we believe it is a smart choice. Recently we won a project that several of our competitors declined to bid on because of its tight time constraints. Using Model-Based Design, we met the original delivery date with no problem."

- Jason Bauman, Lear Corporation

MATLAB EXPO 2018

Link to user story

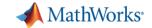

## **Customer References and Applications**

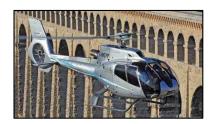

Airbus Helicopters Accelerates Development of DO-178B Certified Software with Model-Based Design

Software testing time cut by two-thirds

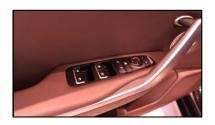

LS Automotive Reduces Development Time for Automotive Component Software with Model-Based Design

Specification errors detected early

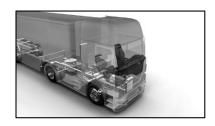

Continental Develops Electronically Controlled Air Suspension for Heavy-Duty Trucks

Verification time cut by up to 50 percent

More User Stories: <a href="https://www.mathworks.com/company/user\_stories.html">www.mathworks.com/company/user\_stories.html</a>

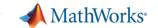

## **Summary**

- 1. Author and manage requirements within Simulink
- Find defects earlier
- Automate manual verification tasks
- 4. Reference workflow that conforms to safety standards

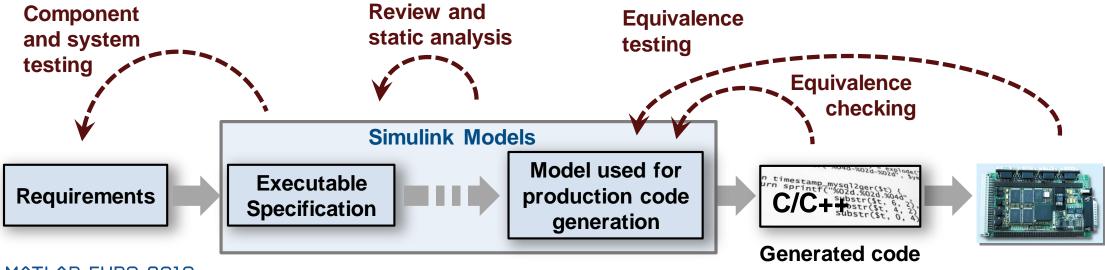

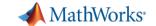

### **Learn More**

Visit MathWorks Verification, Validation and Test Solution Page:

mathworks.com/solutions/verification-validation.html

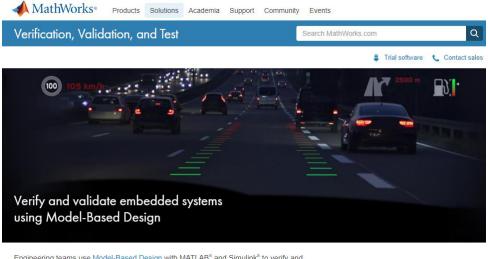

Engineering teams use Model-Based Design with MATLAB® and Simulink® to verify and validate embedded systems. Teams author requirements directly in their models and can then use those models to generate production code for certification.

- Author requirements in your model, and verify and trace them to the design, tests, and code.
- Prove that your design meets requirements, and automatically generate tests.
- Check compliance of models and code using static analysis and formal methods.
- · Find bugs, security vulnerabilities, and prove the absence of critical run-time errors.
- Produce reports and artifacts, and certify to standards (such as DO-178 and ISO 26262).

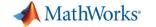

## Thank You!